# **Attendance via Zoom**

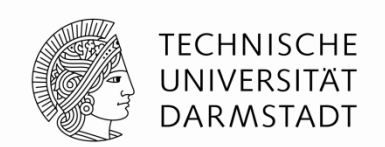

- Let's try to make this a great experience for all of us:
- Please check your setup before the meeting. We start all calls 10 minutes early, where you can do so.
- Please connect before the meeting starts.
- Please join using your full name. If you use a nickname or pseudonym, tell the advisors (needed for grading).
- Please join with a **microphone** and a **camera**: It improves the overall experience in interactive parts.
	- Please mute your microphone when not speaking.

**Software Engineering for Artificial Intelligence** 

#### **Basics and Challenges (Example Meeting)**  *Organizational slides*

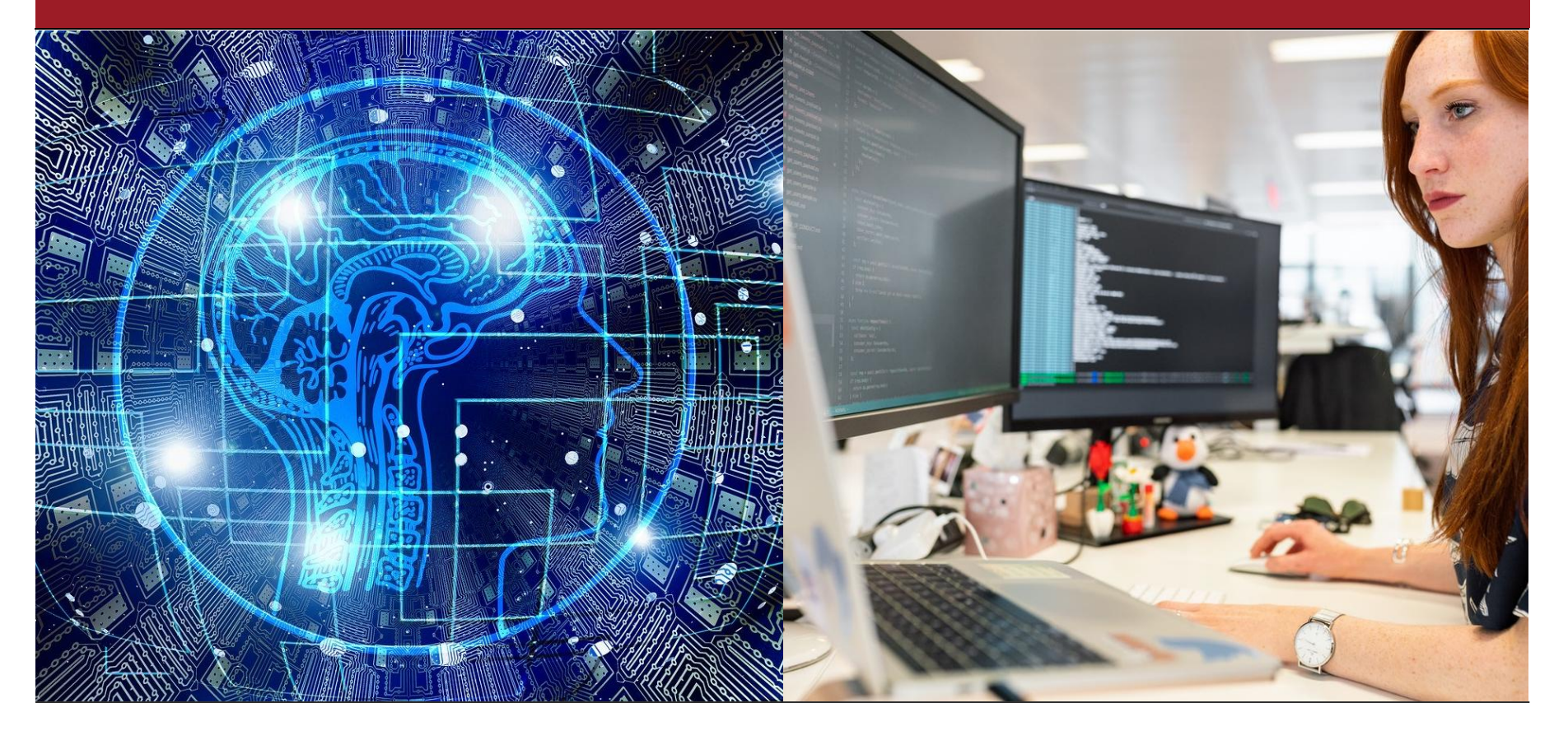

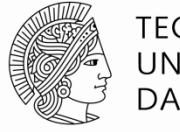

**TECHNISCHE** UNIVERSITÄT DARMSTADT

## **Agenda**

- Relevant Format Changes
- Example presentation:

"Basics and Challenges"

**Open Organizational Questions** 

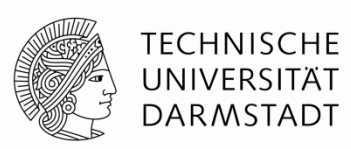

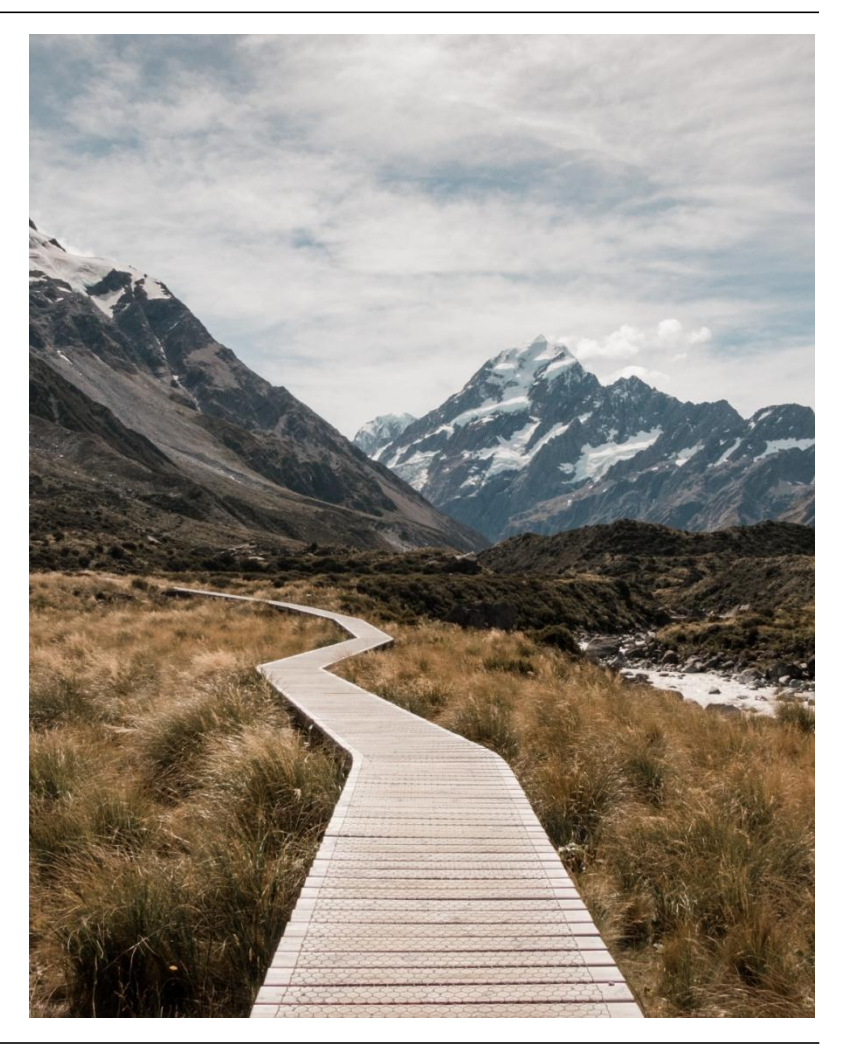

### **Relevant Format Changes**

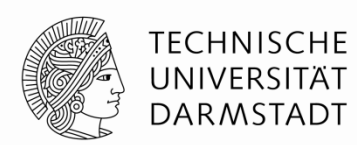

- You work in teams of 2 persons on a topic
	- You do the reading material list, presentation, discussion *together*
	- Make sure to distribute work equally and to have each a  $\sim$  50 % share of talk time in presentation and discussion
- We split the class into two batches for all future meetings
	- You only attend the meetings of your batch
	- Tuesday-batch: Tuesdays at 17:00
	- Thursday-batch: Thursdays at 17:00
	- In both batches we cover the same topics
- Everything else remains unchanged

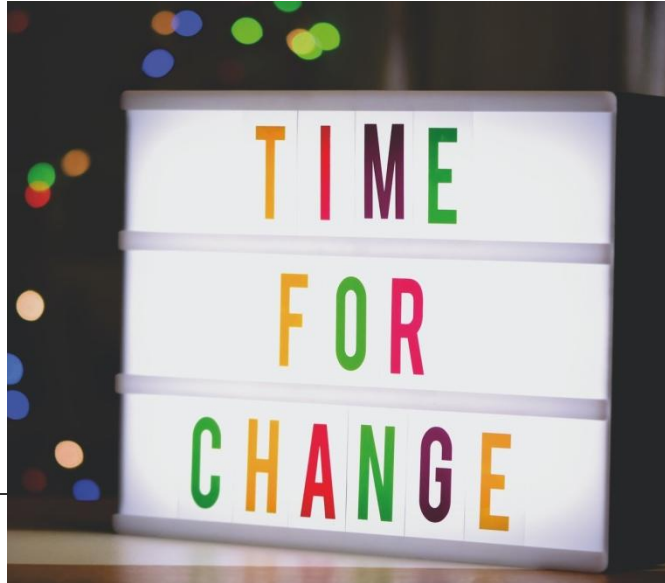

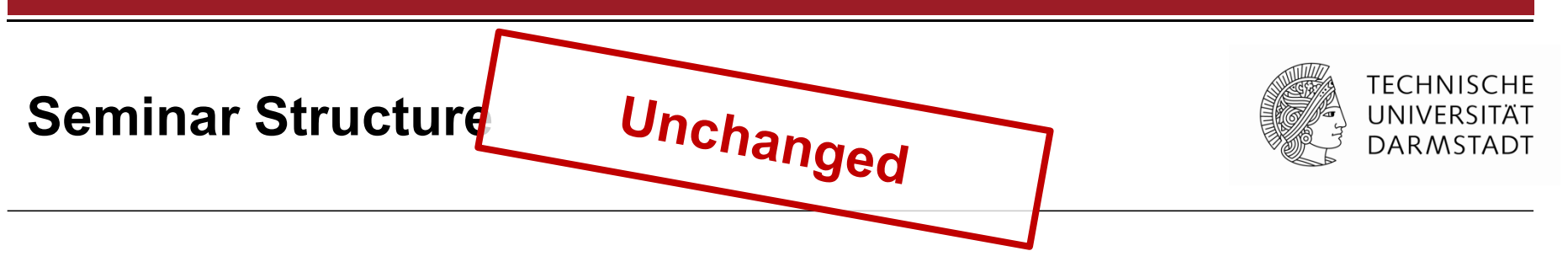

**This is an interactive format: everyone becomes the expert in one topic, teaches it to all others, and we discuss it together** 

- Each meeting covers 2 topics
	- Being presented first
	- Then followed by Q&A and a discussion
- 1 week before each meeting we publish a introductory reading material list (webpage)
	- Please read it for preparation

Typical Meeting

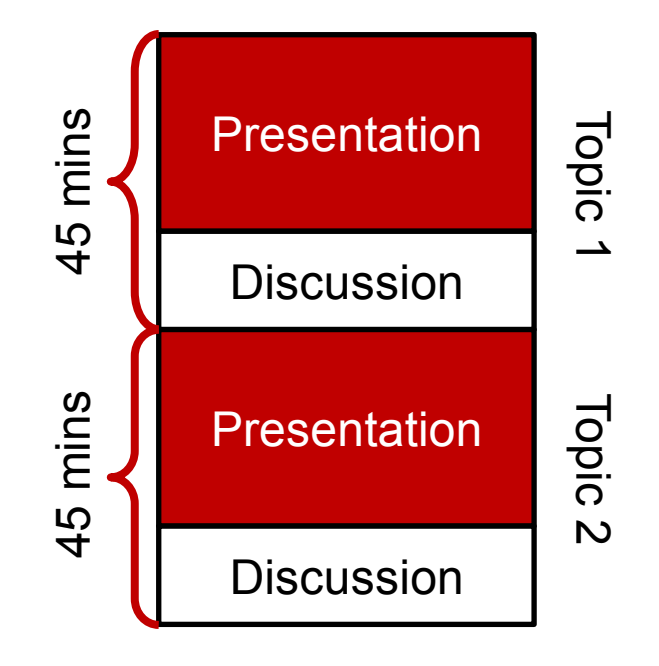

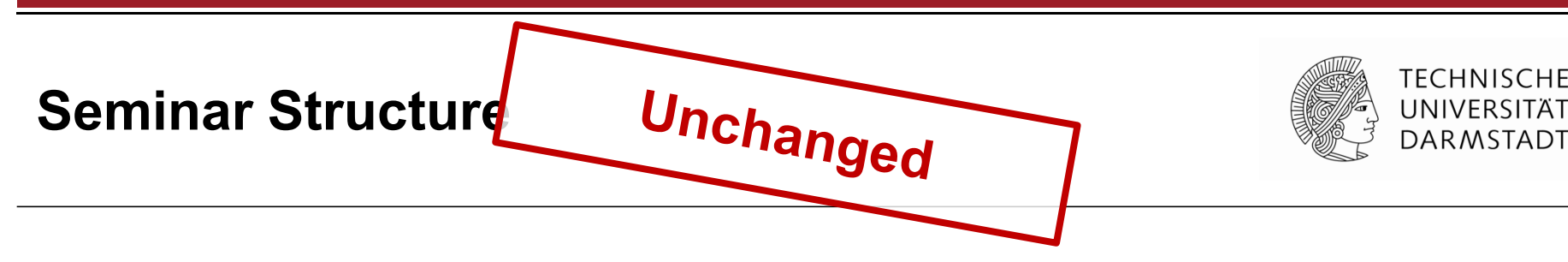

**This is an interactive format: everyone becomes the expert in one topic, teaches it to all others, and we discuss it together** 

- We provide a list of materials for the start
- You extend this list with suitable resources
- You prepare a 25-30 mins presentation
- You prepare for a 15-20 mins discussion on the topic
- For your class mates, you prepare a short list of introductory reading material (~1 h reading time  $\sim$  = 10 pages)

By May 5th

Presented the assigned meeting slot

Due 7 days before your presentation slot; mail it to: sokolowski@cs.tudarmstadt.de

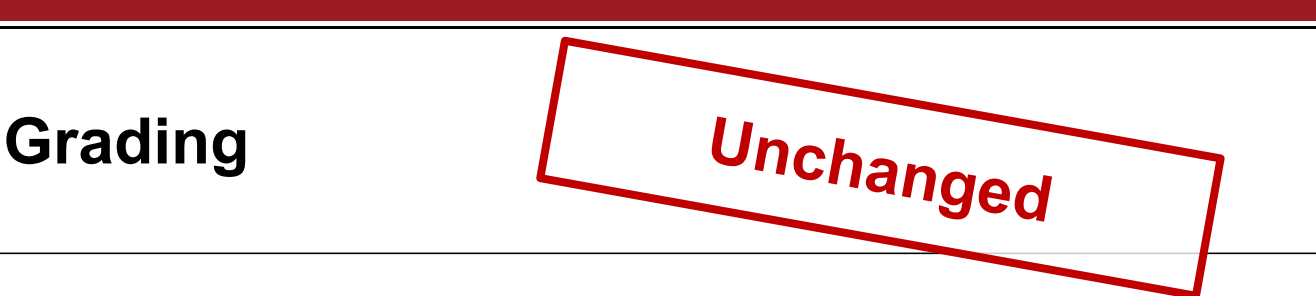

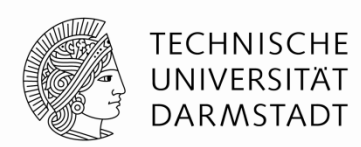

- **Introductory reading material list** (20 %)
	- Did it prepare well for your presentation and the discussion?
	- Did it take roughly 1 hour to read all suggested resources?
- **Presentation** (60 %)
	- Used resources, presented slides and the talk: Was the topic well introduced, explained, and did you provide interesting insights?
- **Discussion guidance** (10 %)
	- Apart from Q&A, could you offer questions leading to discussions?
	- Did it have clear directions and involve the class mates?
- **General discussion participation** (10 %)
	- Did you regularly ask questions or add to the discussion?

## **Example Presentation: Basics and Challenges**

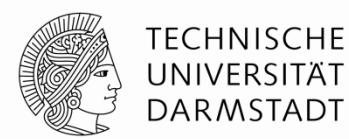

See separate slides

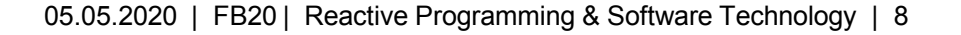

# **Example Presentation: Critique**

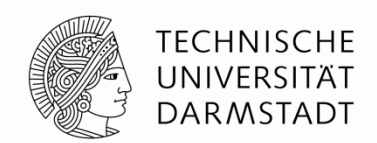

Some things you can do much better:

- You have a more specific topic: be less general and provide more clear and cool insights
- Literature: The presentation used only parts of two books and two papers: expand your research further
- Introductory reading material
	- The reading material can be composed of multiple references and can also use only smaller parts of them, e.g.:
		- Section 1 + 2 of Someone, Another. A paper titel. [...]
		- Section 3 of Anyone et al. Another paper. [...]
		- Up to "The bloody details" of Author. A blog title. [...]
	- Should be closer to 60 minutes reading time (today it was ~90 minutes)

#### **Tentative Schedule**

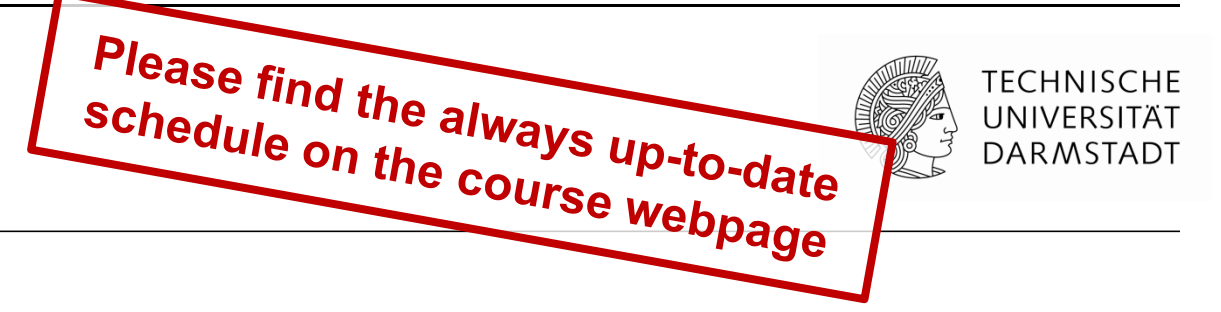

• In the next three weeks no meetings: time for your topic preparation

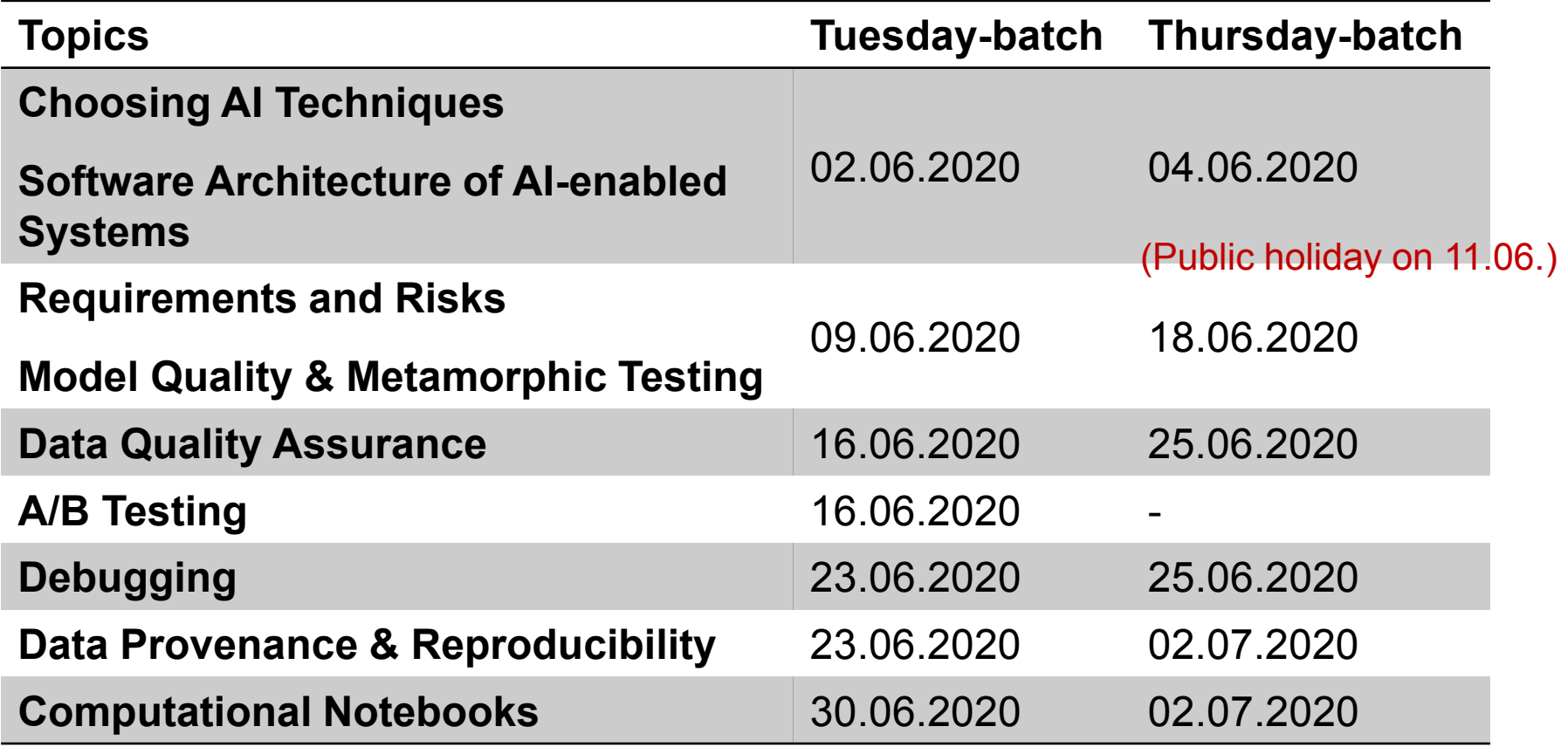

### **Recommendation**

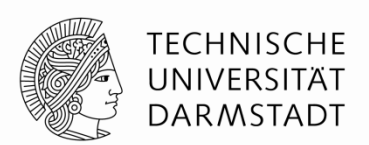

#### "**Software Engineering for ML-Enabled Systems"** by Christian Kästner

(Prof at CMU) at the Code & Supply meetup in Pittsburgh

- 45 minutes talk giving you a nice and more detailed overview
- [https://youtu.be/9\\_xeTHaTcCQ](https://youtu.be/9_xeTHaTcCQ)

#### **Question & Answers**

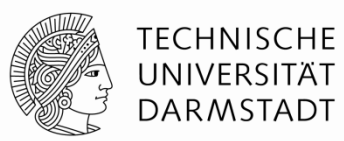

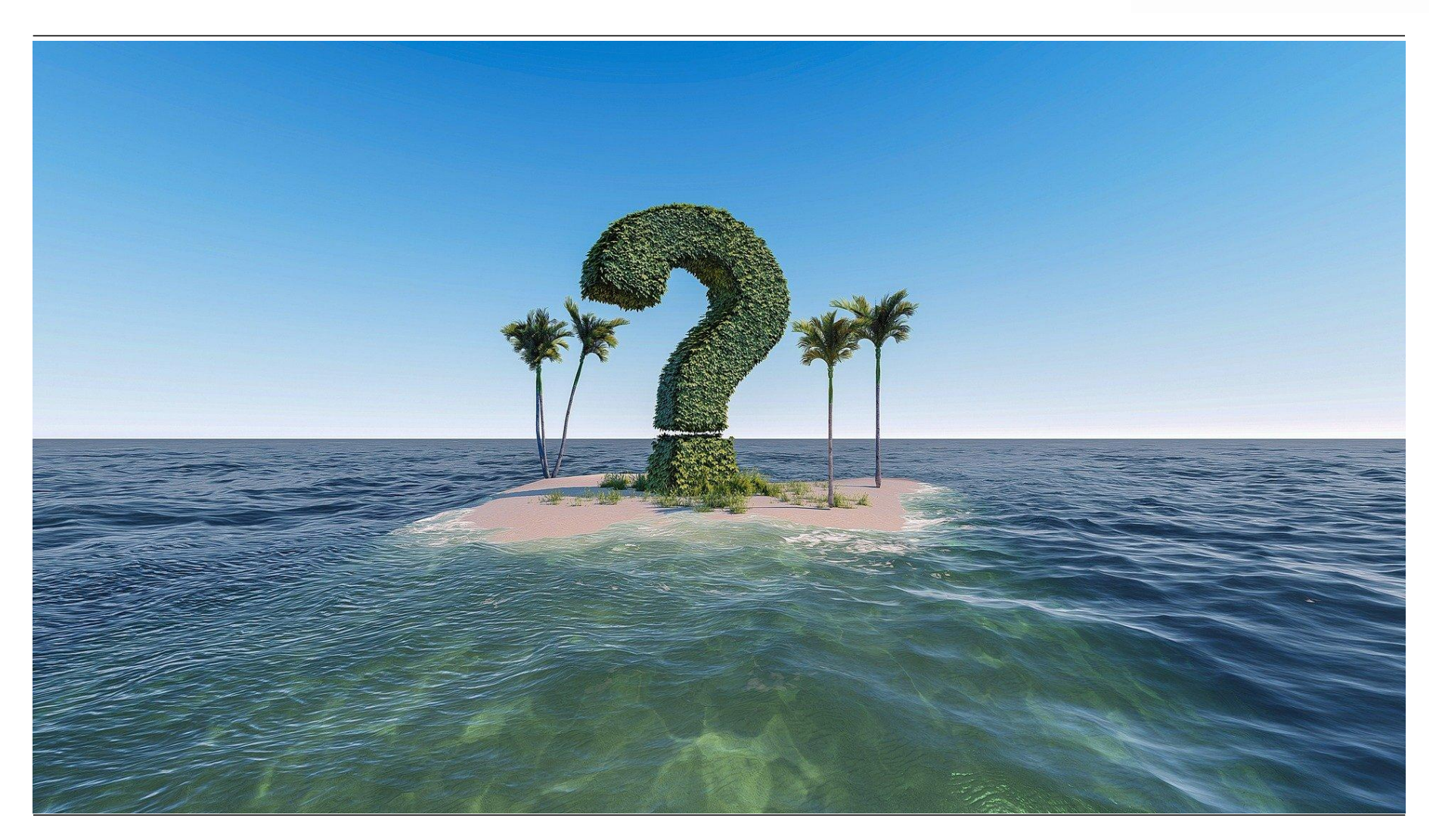

#### **Acknowledgements & License**

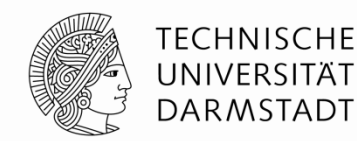

- Material Design Icons, by Google under [Apache-2.0](https://www.apache.org/licenses/LICENSE-2.0.html)
- Other images are either by the authors of these slides, attributed where they are used, or licensed under **Pixabay** or **[Pexels](https://www.pexels.com/de-de/lizenz/)**
- These slides are made available by the authors (Daniel Sokolowski, Guido Salvaneschi) under [CC BY 4.0](https://creativecommons.org/licenses/by/4.0/legalcode.de)